# **M.Com. (Semester–II) (CGS) Examination COMPUTER APPLICATIONS IN BUSINESS Paper—204**

**Note :—** (1) All questions are compulsory.

(1) All questions are compulsory.<br>
(2) All questions in Section–A carry equal marks.

(3) All questions in Section–B carry equal marks.

(4) Draw neat sketches wherever necessary.

### **SECTION—A**

Choose an appropriate option for the question :—

- 1. To insert hyperlink the short cut key is :
	- (a)  $Ctrl + H$  (b)  $Ctrl + L$
	- (c)  $Ctrl + K$  (d) None of these

- 2. Which of the following is not a part of the mail merge process ?<br>
(a) data source (b) date field (a) data source  $\wedge$  (b) date field (c) main document (d) merge field
	-
- 3. 'Word Art' is available in tab.
	- (a) Insert (b) Reference
	- (c) View (d) Layout
- 4. Following is not a type of 'Accounting Voucher' :
	- (a) Contra (b) Receipt
		- (c) Payment (d) Sales Order
- 5. 'Payroll' comes under management.
	- (a) Outstanding (b) Cost/Profit center
	- (c) Budget & Scenario (d) None of these

(c) Reports (d) Display

Time : Three Hours] [Maximum Marks : 60

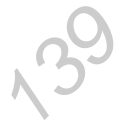

<sup>6. &#</sup>x27;Inventory Info.' comes under 'Gateway of Tally' \_\_\_\_\_\_\_.<br>
(a) Masters (b) Transactic  $100$ (a) Masters (b) Transactions

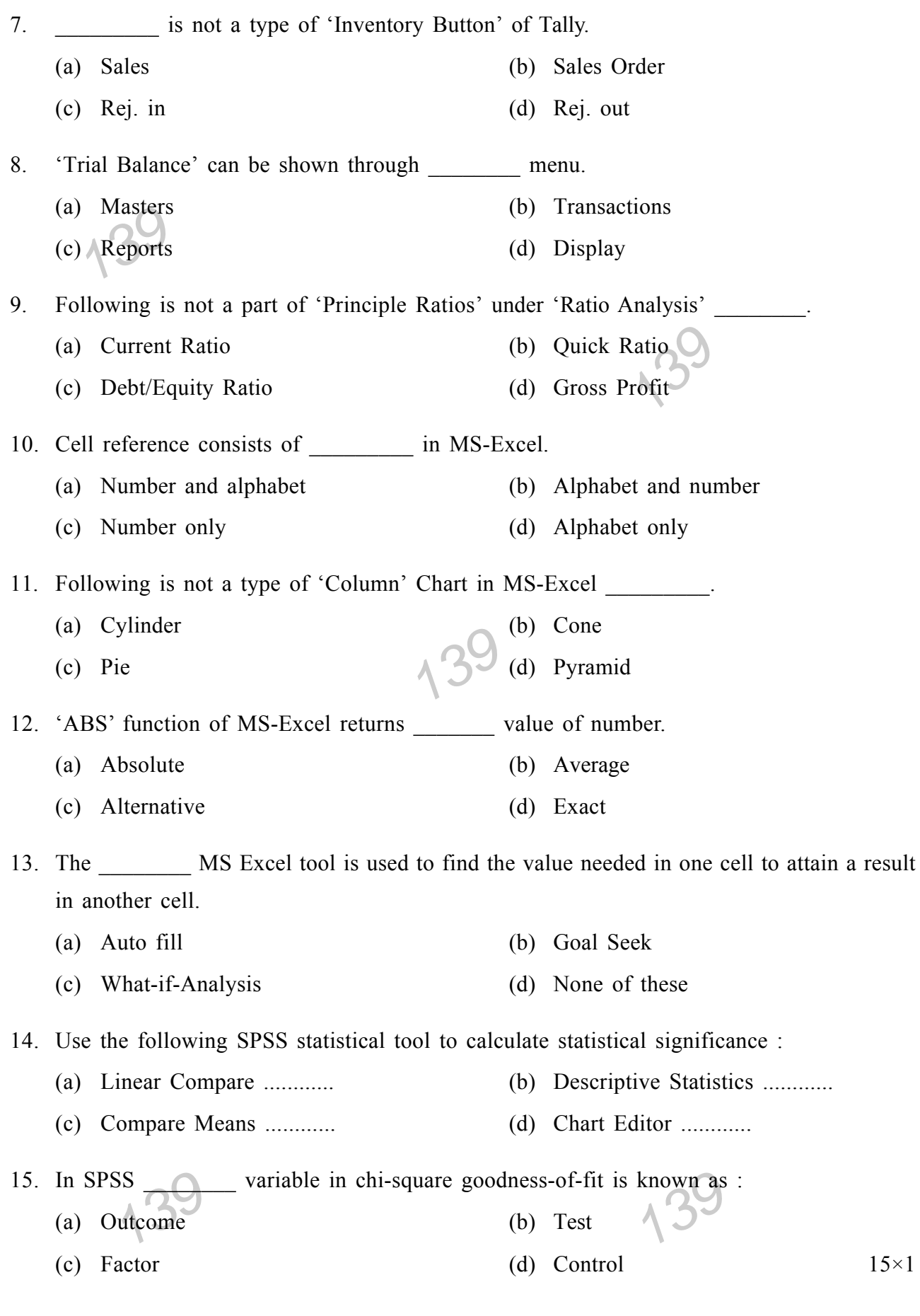

## **SECTION—B**

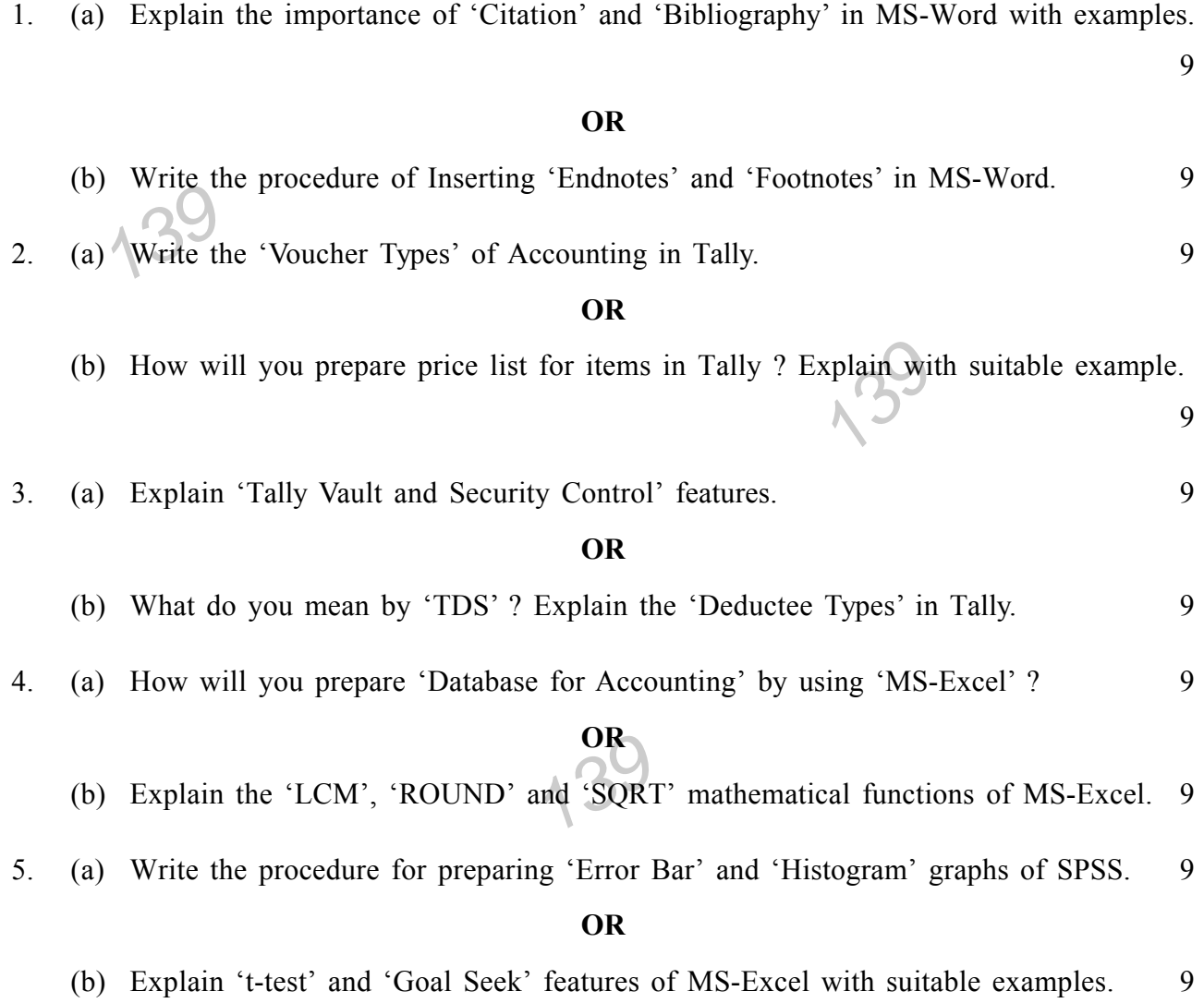

 $13<sup>c</sup>$ 

## **M.Com. (Semester–II) (CGS) Examination COMPUTER APPLICATIONS IN BUSINESS**

#### **Paper—204**

Time : Three Hours] [Maximum Marks : 60

139

**439 (मराठी माध्यम)**<br>2013 सर्व प्रश्न सोडविणे आवश्यक आहेत. **सूचना :—(**1) र्सर्व प्रश्न सोडविणे आवश्यक आहेत.

- $(2)$  विभाग-अ मधील सर्व प्रश्नांना समान गूण आहेत.
- $(3)$  विभाग-ब मधील सर्व प्रश्नांना समान गुण आहेत.
- (4) आवश्यक तेथे निटनिटक्या आकृत्या काढा.

### **foHkkx—v**

प्रश्नासाठी योग्य पर्याय निवडा :-

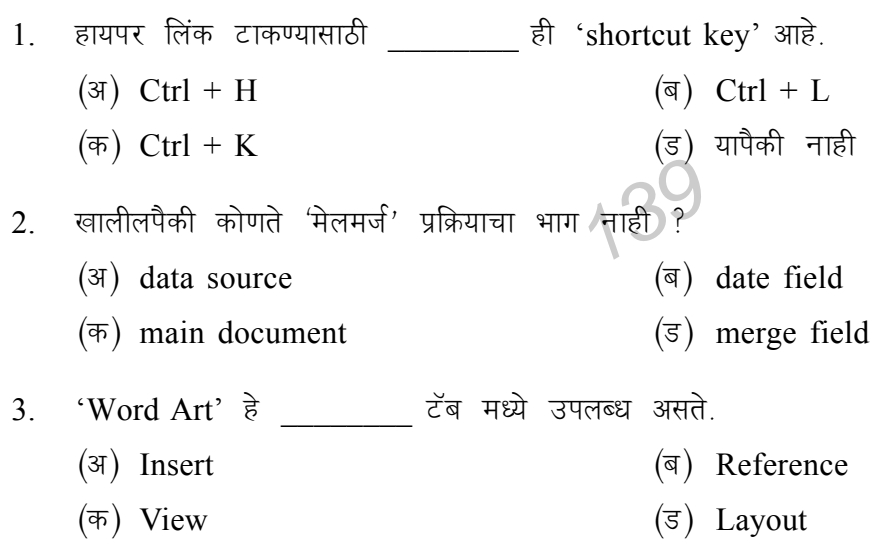

4. खालीलपैकी हा 'Accounting Voucher' चा प्रकार नाही.

- $(\text{3})$  Contra  $(\text{5})$  Receipt
- $(\overline{\sigma})$  Payment  $(\overline{\sigma})$  Sales order
- 5. 'Payroll' हे  $\frac{1}{\sqrt{2\pi}}$  व्यवस्थापनांतर्गत येते.
	- $(\exists)$  Outstanding  $(\exists)$  Cost/Profit Center  $(\overline{\sigma})$  Budget & Scenario  $(\overline{\sigma})$  यापैकी नाही
- tory Info.'<br>Iasters 139 6. 'Inventory Info.' हे 'Gateway of Tally' अंतर्गत येते :  $(\text{3})$  Masters  $(\text{3})$  Transactions
	- $(\overline{\sigma})$  Reports  $(\overline{\sigma})$  Display

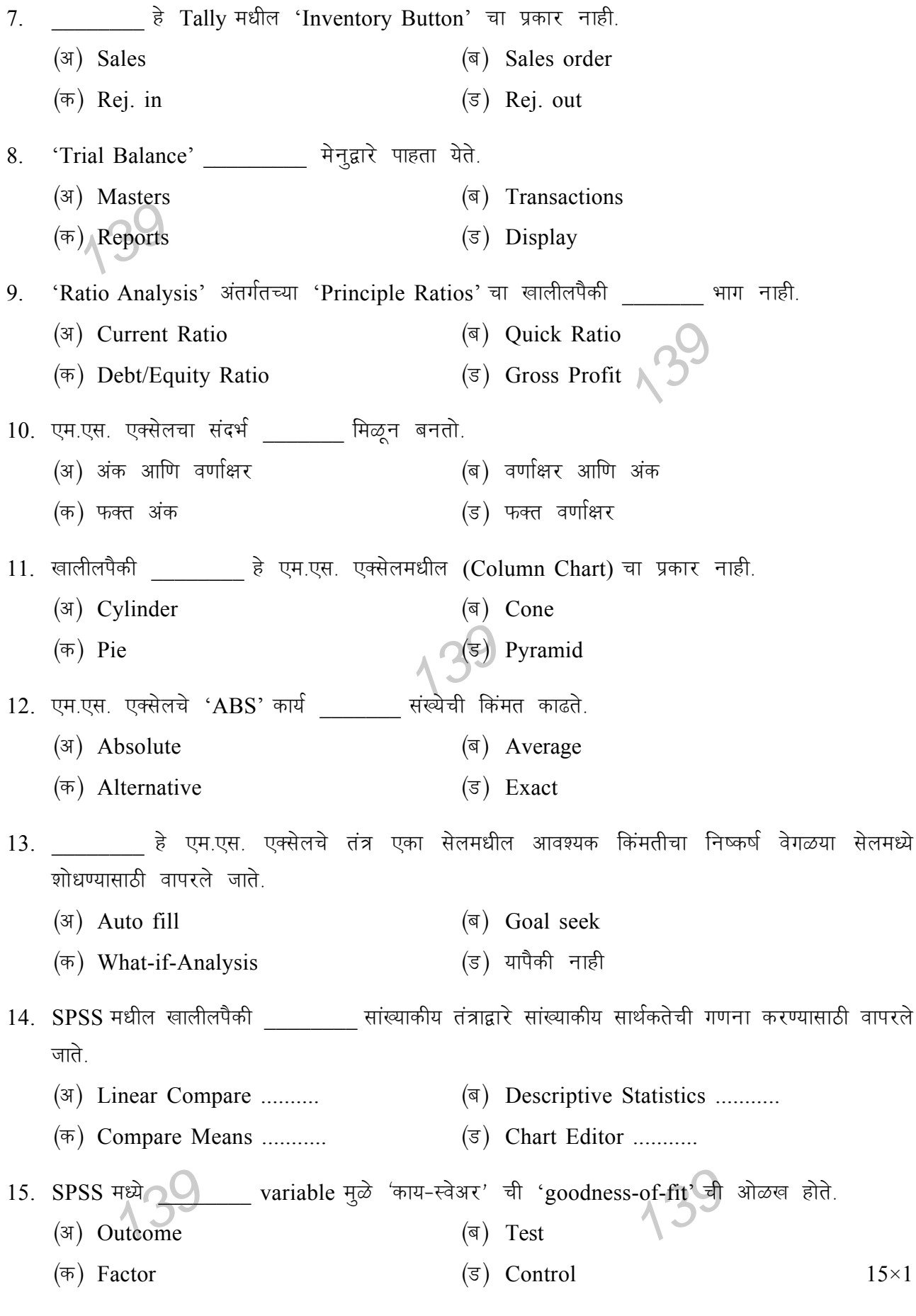

## विभाग—ब

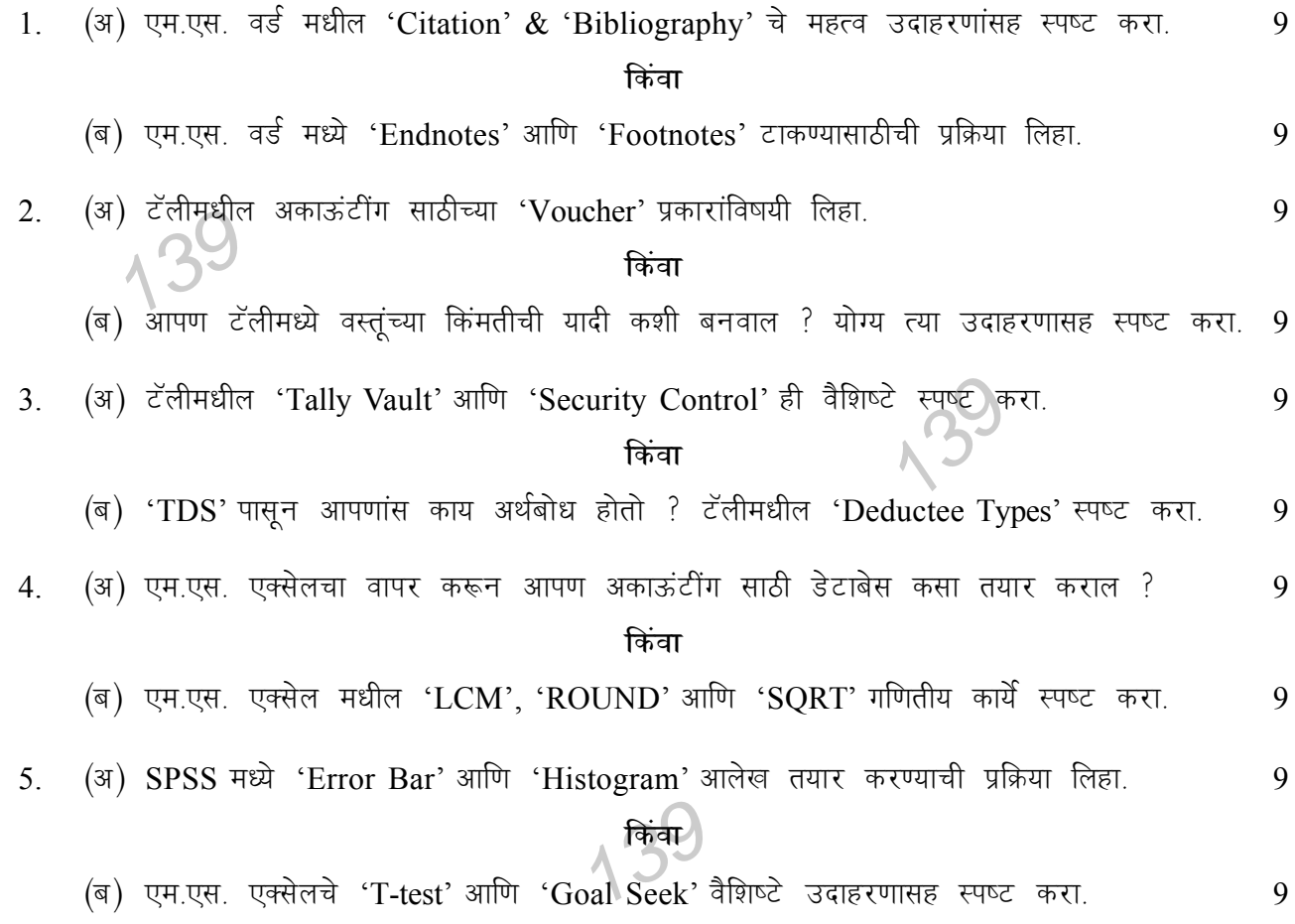

139

# **M.Com. (Semester–II) (CGS) Examination COMPUTER APPLICATIONS IN BUSINESS**

#### **Paper—204**

**(हिन्दी मा)<br><b>सूचना :—(1) सभी** प्रश्नों को हल करना अनिवार्य हैं।  $\vec{A}$   $\overrightarrow{9}$ 139 tory Info.'<br>lasters 139 Time : Three Hours] [Maximum Marks : 60 (हिन्दी माध्यम)  $(2)$  विभाग-अ के सभी प्रश्नों के समान अंक हैं।  $(3)$  विभाग-ब के सभी प्रश्नों के समान अंक हैं। (4) आवश्यक जगहों पर सुयोग्य रेखांकन कीजिए। **foHkkx—v** प्रश्न के लिए सही विकल्प चुनिए :-1. हायपर लिंक डालने हेतु \_\_\_\_\_\_\_\_ यह 'shortcut key' है। ( $\text{and} \quad \text{Ctr1} + \text{H}$   $\qquad \qquad$  ( $\text{and} \quad \text{Ctr1} + \text{L}$  $(\texttt{\texttt{F}}) \ \texttt{Ctrl} + \texttt{K}$   $(\texttt{\texttt{F}}) \ \texttt{\texttt{F}} \ \texttt{F} \ \texttt{F} \ \texttt{F}$ 2. निम्नलिखित कौनसा अंक 'मेलमर्ज' प्रक्रिया में सम्मेलित नहीं ?  $(\text{a})$  data source  $(\text{b})$  date field  $(\overline{\phi})$  main document  $(\overline{\phi})$  merge field 3. 'Word Art' यह \_\_\_\_\_\_\_\_ टॅब में सम्मिलित है।  $(\text{3})$  Insert  $(\text{3})$  Reference  $(\overline{\sigma})$  View  $(\overline{\sigma})$  Layout 4. निम्नलिखित से <u>पह 'Accounting Voucher' का प्रकार</u> नहीं।  $(\text{3})$  Contra  $(\text{3})$  Receipt  $(\overline{\sigma})$  Payment  $(\overline{\sigma})$  Sales order 5. 'Payroll' यह ब्यवस्थापन में अंतभूर्त है।  $(\exists)$  Outstanding  $(\exists)$  Cost/Profit Center  $(\overline{\sigma})$  Budget & Scenario (ड) इन विकल्पों से नहीं 6. 'Inventory Info.' यह 'Gateway of Tally' अंतर्गत है : ( $\forall$ ) Masters ( $\Rightarrow$   $\forall$ ) Transactions  $(\overline{\sigma})$  Reports  $(\overline{\sigma})$  Display

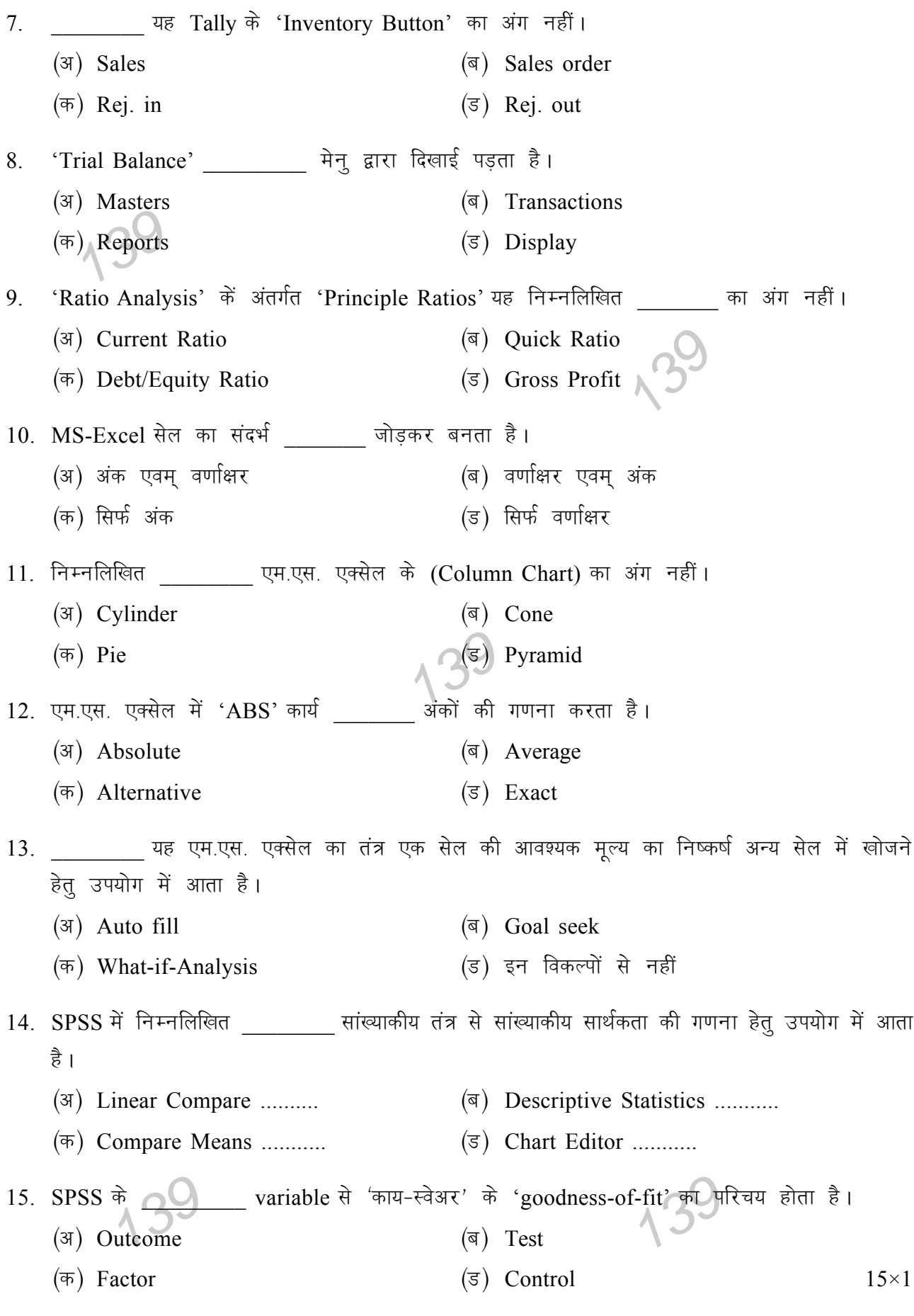

## विभाग—ब

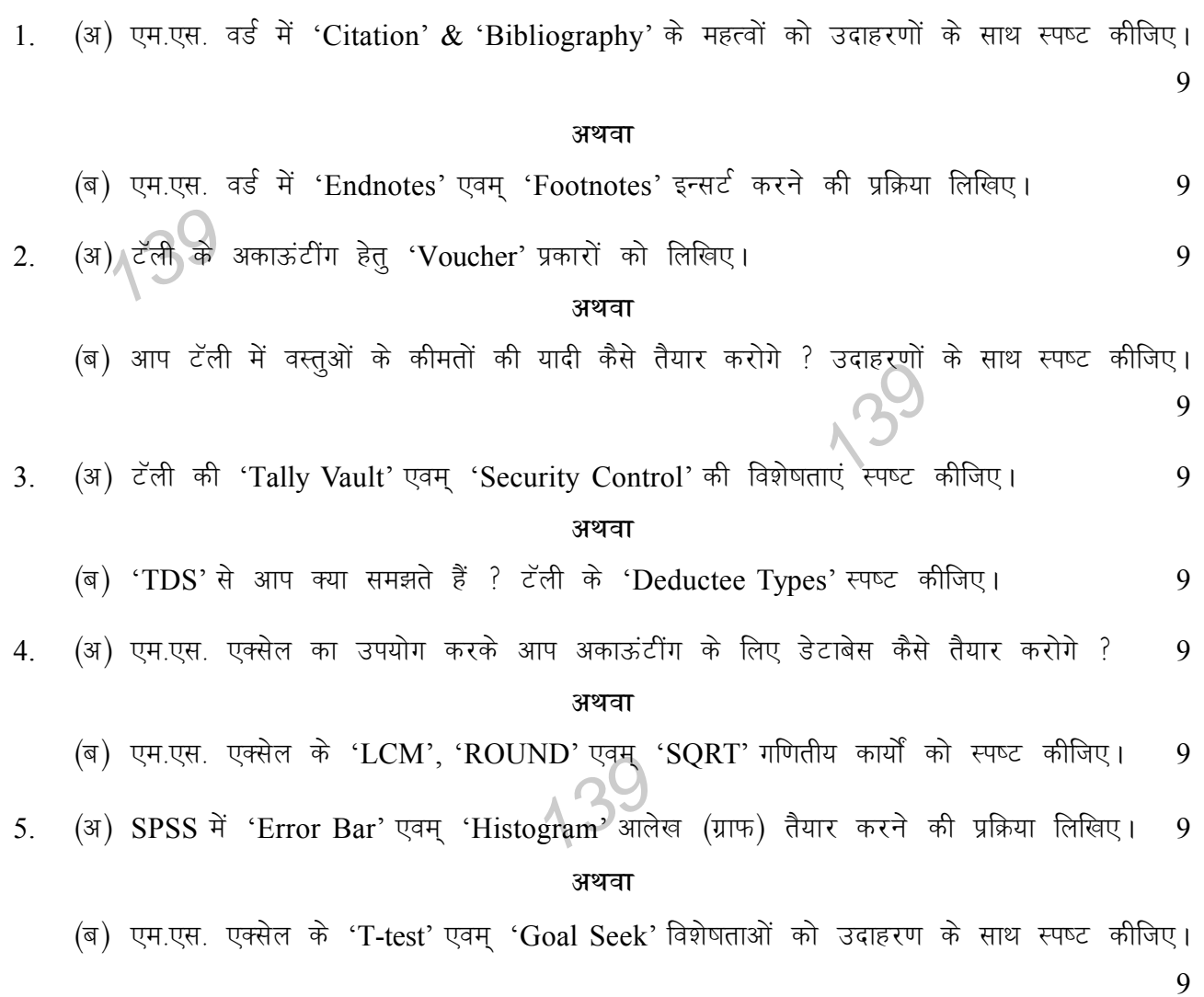

139

139

175